## **Université Pierre et Marie Curie - Sciences et Technologies UFR 922 - EFU de Licence - mention Informatique UE LI350 (L3S2) - 'Initiation à l'administration de systèmes'**

**Sujet d'Examen du 05 septembre 2005 Gérard Nowak**

**Durée: 2 heures Documents NON autorisés**

## **Qualités appréciées :**

Lisibilité de la copie, concision, précision, exhaustivité.

# **I Attributs de fichiers, expressions régulières (30 minutes - 4 points)**

Soit une variante de l'annonce, publiée pour LI350, et proposant comment s'inscrire pour une soutenance d'exposé:

" … la salle 31-309 est disponible pour 3 créneaux d'une demi heure chacun (les créneaux débutent respectivement à 19h, 19h30, 20h et sont notés au format 'hhmm': 1900, 1930, 2000) tous les soirs (du mardi au vendredi) pour les semaines des mardi 10, 17, 24, 31 mai et 07 juin: notés au format 'jjmm': 1005, 1705, ...). Inscrivez-vous en créant (à l'aide de '>') un fichier vide dans le répertoire:

/Infos/lmd/2004/licence/ue/li350-2005fev/Exposes-soutenances

et en respectant la syntaxe suivante pour le nom de fichier:

jjmmhhmm-Nom1[\_Nom2]

Je me suis inscrit pour le 22 avril à 17h30, pour exemple. Observez avant tout que la place est libre. C'est le premier inscrit pour un créneau qui a raison ... Vive le 'sticky bit' qui a malgré tout ses limites! Ceci ne fonctionnera bien que si chacun joue bien le jeu ! "

Simplifications :

Un nom n'est constitué que de lettres. Seule la première lettre est majuscule. Un nom n'est constitué que d'une partie. Il n'y a pas de problème d'homonymie. Le second nom précédé de ' ' est présent si l'exposé est soutenu en binôme. Les exposés ne sont soutenus que seul ou en binôme.

Soit des extraits du résultat (modifié quant aux noms, aux usernames et groupnames), obtenu le 03 juin, à partir de:

\$ ln -s /Infos/lmd/2004/licence/ue/li350-2005fev/Exposes-soutenances lns0306

 $$$  ls –all, lns0306 > lsal0306

- \$ # Extraits de 'man ls', 'DESCRIPTION' :
- $\$\$  # -L, --dereference : list entries pointed to by symbolic links

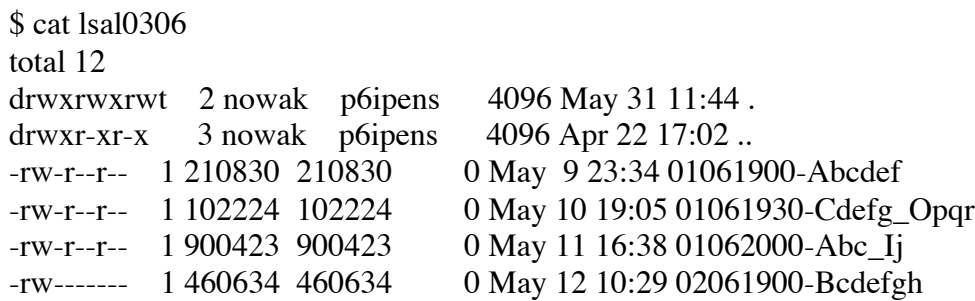

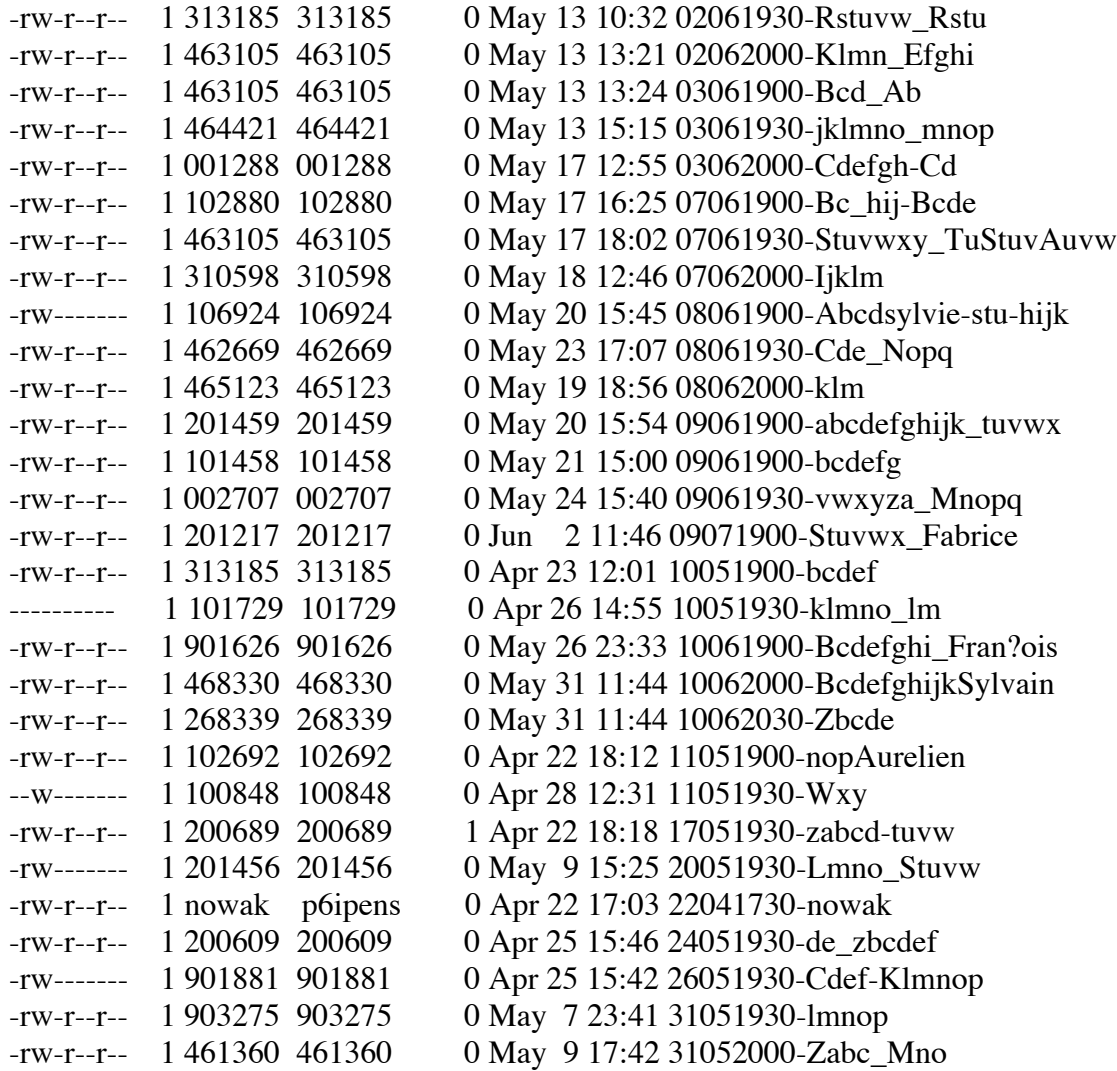

#### **Questions :**

1) - Ecrire une commande pour compter le nombre d'enregistrements d'inscriptions d'étudiants ayant préparé l'exposé seul et ayant respecté la syntaxe proposée (voir ci-dessus pour les précisions).

2) - Ecrire une commande pour compter le nombre d'enregistrements d'inscriptions comportant un ou deux noms et qui respectent la syntaxe proposée.

3) - Etant donnée la liberté prise lors des inscriptions avec l'usage des majuscules et minuscules (le nom 'Abc' ayant pu être écrit: 'Abc' ou 'abc' ou 'ABC' ou encore autrement), écrire une commande qui permette de savoir si l'utilisateur de nom 'Zabc' s'est inscrit sous une forme quelconque, malgré tout acceptée.

- 4) Que nous permet d'observer la commande suivante ? awk '{print  $$3$ }' lsal0306 | sort > f1 ; sort -u f1 | diff - f1
- 5) Que nous permet d'observer la commande suivante ? ls -lrtL lns0306 | awk '{print \$6 " " \$7 " " \$8 " " \$9}'
- 6) Faire une proposition d'amélioration de la syntaxe des noms de fichiers afin que ls -lL lns0306 | awk '{print \$9}'

produise le planning chronologique des soutenances.

7) - Compléter le 'pipeline' précédent pour qu'il produise le planning chronologique des soutenances (piste: options de sort).

8) - Quel risque y a-t-il à écrire grep 3105 lsal0306 pour connaître qui soutient son exposé le 31 mai ?

9) - Préciser en justifiant, quelle information nous est livrée par la ligne: "total 12".

10) - Justifier la valeur 2 en deuxième champ du listing de lsal0306, pour l'entrée de nom '.'.

11) - Justifier la valeur 3 en deuxième champ du listing de lsal0306, pour l'entrée de nom '..'.

12) - Justifier la valeur 1 en deuxième champ du listing de lsal0306, pour les autres entrées.

13) - Vu ses droits (rw-------), comment a priori, le fichier de nom '02061900-Bcdefgh' a-t-il été créé ?

Ecrire la ou les commandes. Envisager 2 cas possibles.

Quelles sont les conséquences associées à de tels droits ?

Les autres étudiants peuvent-ils observer la tranche réservée ?

14) - Vu ses droits (---------), comment a priori, le fichier de nom '10051930-klmno\_lm' a-t-il été créé ?

Ecrire la ou les commandes. Envisager 2 cas possibles.

Quelles sont les conséquences associées à de tels droits ?

Le propriétaire de ce fichier peut-il le détruire à l'aide de rm sans utiliser chmod ?

15) - Quels sont les utilisateurs qui peuvent détruire le fichier cité en 14) ?

16) - Vu sa taille, comment le fichier de nom '17051930-zabcd-tuvw' a-t-il été créé ?

Ecrire la commande. Pour complément d'information, voici le résultat de la commande cat: \$ cat lns0306/17051930-zabcd-tuvw

# \$

17) - Que se passe-t-il si deux inscriptions pour la même tranche horaire du même jour sont activées à la même seconde ?

18) - Citer 5 ou 6 exemples pouvant poser des problèmes et montrant ainsi les limites du système d'inscriptions qui a été mis en œuvre.

19) - Un étudiant inscrit en LI350, utilisateur de l'ARI, peut-il mettre en œuvre ce même principe d'inscriptions à une tranche de temps, par d'autres, à partir de son home-directory ? Si oui, à l'aide de quelle séquence de commandes ?

# **II Shell (35 minutes - 6 points)**

**Questions** (lire 'Annexes de II' avant de répondre) **:**

1) - Commenter précisément (sans le réécrire), le programme Shell suivant présenté en 2). Il s'agit en fait d'extraits simplifiés d'un réel programme présent dans Linux.

2) - En déduire le rôle de ce programme.

```
#!/bin/bash
# Original Author: Miquel van Smoorenburg, <miquels@drinkel.nl.mugnet.org>
argv1="$1"set `/sbin/runlevel`
runlevel=$2
previous=$1
export runlevel previous
# Source function library.
. /etc/init.d/functions
[ -n "$argv1" ] && runlevel="$argv1"
if [ -d /etc/rc$runlevel.d ]
  then
   for i in /etc/rc$runlevel.d/K*
    do
     \lceil ! -f $i ] & & continue
      subsys=${i#/etc/rc$runlevel.d/K??}
      [ ! -f /var/lock/subsys/$subsys ] && \
       [ ! -f /var/lock/subsys/${subsys}.init ] && continue
      $i stop
    done
   for i in /etc/rc$runlevel.d/S*
    do
     \lceil ! -f $i \rceil & & continue
      subsys=${i#/etc/rc$runlevel.d/S??}
      [ -f /var/lock/subsys/$subsys ] || \
       [ -f /var/lock/subsys/${subsys}.init ] && continue
      $i start
    done
fi
```
3) - Fournir le nom absolu de ce script, sinon une piste indicative?

#### **Annexes de II (pour aide à la question II) :**

1 - Extraits de : man runlevel

RUNLEVEL(8) Linux System Administrator's Manual NAME runlevel -- find the current and previous system runlevel. **SYNOPSIS**  runlevel [utmp] DESCRIPTION

 Runlevel reads the system utmp file (typically /var/run/utmp) to locate the runlevel record, and then prints the previous and current system runlevel on its standard output, separated by a single space. If there is no previous system runlevel, the letter N will be printed instead.

2 - Exemple d'usage de set :

\$ set `echo "azerty qwerty"` # le flux de sortie est decompose' en champs \$ echo \$1 azerty \$ echo \$2 qwerty \$ echo \$#  $\mathcal{D}$ 

3 - Extraits de : ls -l /var/lock/subsys

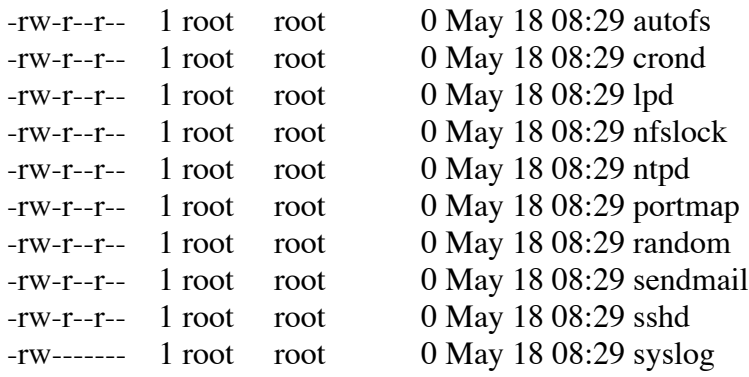

## **III Partitions de type 'FS' (25 minutes - 4 points)**

Soit un système Linux, dont seule la partition /dev/hda1 est montée comme partition système de nom '/'. Soit la session suivante réalisée sous le compte de l'utilisateur de nom 'root' :

```
# ls -aln /try
total 12
drwxr-xr-x 2 0 0 4096 Iun 11 14:31
drwxr-xr-x 21 0 0 4096 Iun 11 13:55
-<b>r</b>-<b>r</b>-<b>r</b>-<b>r</b>-<b>r</b>-<b>r</b>-<b>r</b>-<b>r</b>-<b>r</b>-<b>r</b>-<b>r</b>-<b>r</b>-<b>r</b>-<b>r</b>-<b>r</b>-<b>r</b>-<b>r</b>-<b>r</b>-<b>r</b>-<b>r</b>-<b>r</b>-<b>r</b# ln -s /try/f1 /try/slf1
# cat /try/f1
azer ty
qwerty
# mount -t ext3 /dev/hda2 /try
# ls -aln /try
total 12
drwxr-xr-x 2 \t 0 \t 0 \t 4096 Jun 11 14:31.
drwxr-xr-x 21 0.04096 Jun 11 13:55...
-rw-r--r-- 1 0 0 12 Jun 11 14:31 f2
# ln /try/f2 /try/hlf2
# cat /try/f2
bla bla
bla
```
**Questions** (lire 'Annexes de III' avant de répondre) **:**

1) - Commenter précisément la session précédente.

2) - Pour la partition /dev/hda1, dessiner de façon simple (en se limitant aux entités : /, /try, /try/f1, /try/slf1) :

- tous les i-nodes alloués en leur associant un numéro relatif de i-node, et préciser les contenus des seuls champs auxquels on s'intéresse, et qui sont rappelés en annexe,

- tous les blocs de données alloués et leurs contenus.

Chaque bloc de données est associé à un numéro relatif de bloc de données.

3) - Faire de même pour la partition /dev/hda2 (en se limitant aux entités : /, /try, /try/f2, /try/hlf2).

#### **Annexes de III (uniquement pour aide à la question III) :**

1 - Champs d'un i-node en cause pour la question III :

- droits et type du fichier (mode)
- nombre de liens (hard links) sur le fichier
- UID, propriétaire du fichier
- GID, groupe propriétaire
- taille en octets
- 10 adresses (adressage direct) de blocs de données

#### 2 - Extraits de 'man ls', 'DESCRIPTION' :

-n, --numeric-uid-gid : list numeric UIDs and GIDs instead of names

# **IV NFS et /var/spool/mail (30 minutes - 6 points)**

Soit un réseau local de 3 postes, nommés P1, P2 et P3, chacun supportant Linux, chacun doté d'un seul disque IDE.

Il est envisagé d'ajouter sur le réseau, grâce à NFS, un service de courrier supporté par le poste P1. Pour cela, ce poste disposera d'un second disque IDE de 80 Go, physiquement installé en 'master' sur le 'secondary' canal.

Dans la suite, ne pas se préoccuper bien sûr des démons 'sendmail' et encore moins des fichiers de configuration de sendmail.

Chaque fois que le besoin s'en fait sentir, vous inventez des valeurs raisonnables pour les informations qui vous manquent.

# **Questions :**

1) - Présenter les constituants principaux d'une partition disque de type 'file system'.

2) - Préciser les opérations système à effectuer sur le poste P1 pour que le second disque supporte une partition qui sera associée à /var/spool/mail. Ce lieu (des 'boîtes aux lettres système') abrite les fichiers de messages destinés aux utilisateurs connus sur le réseau, à raison d'un fichier par utilisateur, ayant pour nom celui de l'utilisateur, et lui appartenant.

3) - Quels devraient être les droits associés à un fichier de messages ?

4) - Pour chaque poste, préciser quels sont les fichiers à modifier, du point de vue de NFS, afin que les trois postes soient prêts à profiter du nouveau service courrier.

5) - Préciser les modifications (seulement) à apporter aux fichiers en cause pour l'ajout de ce service (toujours du seul point de vue de NFS).

6) – Toujours sans se préoccuper de sendmail et de ses fichiers de configuration, préciser les opérations système à effectuer sur chacun des postes afin que les trois postes profitent du nouveau service courrier après un arrêt / redémarrage complet du réseau.

**Bon courage !**